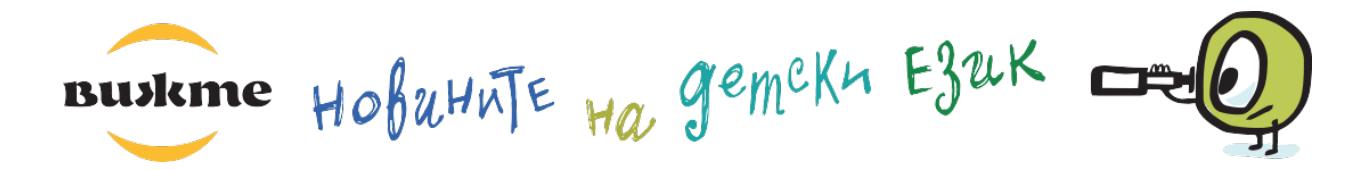

## **Почина Михаил Горбачов. Кой беше той?**

Новини | Свят | на 31.08.2022 08:55 | от Зорница Христова

## **Защо говорим за това?**

Трябва да познаваме големите събития в близката история, за да разбираме какво става сега. А Михаил Горбачов е променил изцяло световната политика - включително и живота на хората в България.

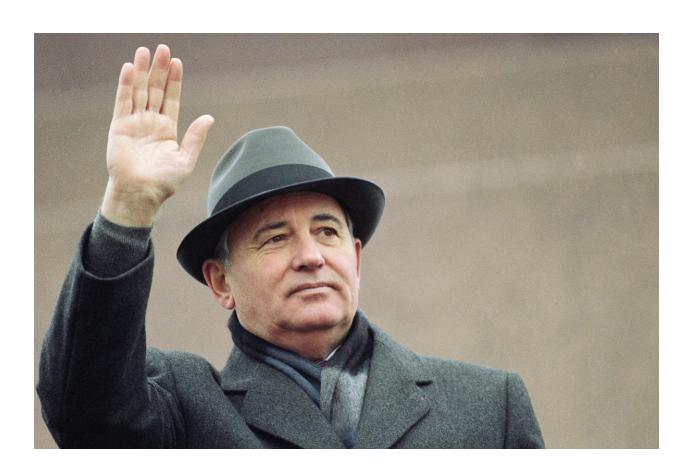

Преди часове е починал Михаил Горбачов, една от най-важните личности на 20. век.

Михаил Горбачов е последният лидер на [Съветския](https://www.knigovishte.bg/vijte/1709-kakvo-znachi-savetski-sayuz) съюз, или СССР. Съветският съюз беше огромна държава, която включваше Русия и още 14 републики. Общото между тях беше [комунистическият](https://www.knigovishte.bg/vijte/1615-kakvo-znachi-komunizam) режим – всичко в тях беше държавно, не можеше отделен човек или група хора да имат фабрика, вестник, нива, дори магазин за зеленчуци. Държавата контролираше всичко, включително какво може и не може да се казва. Ако говориш срещу властта – можеш да попаднеш в затвора. И по-лошо.

Комунистически режим имаше и в повечето държави от Източна Европа, включително и в България. Той беше наложен след Втората световна война с [преминаването](https://www.knigovishte.bg/vijte/1614-kakvo-se-e-sluchilo-na-deveti-septemvri) на съветската армия. Тези страни не избираха свободно как да се управляват – когато Чехословакия и Унгария се опитаха да го направят, съветската армия нахлу там.

Михаил Горбачов беше човекът, който отказа да използва насилие, за да задържи властта. Той започна реформи. Отначало искаше само да промени Съветския съюз, така че хората да живеят по-богато и щастливо. Започна "преустройство", или както се казваше на руски, "перестройка". Позволи на хората да имат частна собственост и обяви, че вече всички могат да говорят и пишат каквото мислят. Това тогава се наричаше "гласност".

Гласността беше особено важна след голямата катастрофа, която се случи в началото на неговото управление. Тогава стана аварията в атомната електроцентрала ["Чернобил](https://www.knigovishte.bg/vijte?keywords=%25D1%2587%25D0%25B5%25D1%2580%25D0%25BD%25D0%25BE%25D0%25B1%25D0%25B8%25D0%25BB)". Отначало Съветският съюз се опита да скрие какво е станало и така застраши живота на много хора, които не знаеха, че трябва да се предпазят от радиацията. Гласността означаваше проблемите да не остават повече скрити, за тях да се говори и да се търсят решения.

Това логично доведе и до друга голяма промяна. Горбачов разреши да има много партии и да има свободни избори. Преди него това не беше така. В комунистическите страни по закон главната партия беше комунистическата, а други почти не беше разрешено да има.

След началото на тези промени комунистическите страни от Източна Европа решиха да свалят правителствата си и също да проведат свободни избори. Сред тях беше и [България](https://www.knigovishte.bg/vijte/1720-zashto-govoryat-za-predi-i-sled-10-i-noemvri). Така Горбачов доведе до огромна промяна в живота у нас.

После отделните републики от Съветския съюз поискаха да бъдат независими държави. След кратки опити да ги спре (чрез изпращане на войски в Балтийските републики), Горбачов избра да не прилага сила. Така Съветският съюз се разпадна. Горбачов изгуби властта си, защото това, на което беше лидер – СССР, – вече не съществуваше. Но имаше повече справедливост.

Съветският съюз беше световна суперсила. Той и Съединените щати се надпреварваха да трупат ядрени оръжия. Тези оръжия са изключително опасни за целия свят. Михаил Горбачов се договори с американския президент Роналд Рейгън да започнат да намаляват надпреварата във въоръжаването.

Днес Михаил Горбачов почина на 91 години. Светът го изпраща като човека, направил най-голямата положителна промяна в политиката на 20. век.

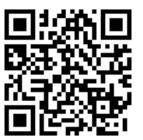

Въпросника към тази статия можеш да решиш онлайн на: /book/2435-pochina-mihail-gorbachov-koy-beshe-toy

Сканирай този QR-код и влез директно във въпросника ->

©"Вижте" е издание на Фондация Гутенберг 3.0. Всички права са запазени